# Estratégias de Escrita de Testes Automatizados

Paulo Cheque

#### 12/02/2009 Verão 2009

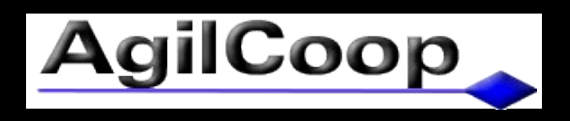

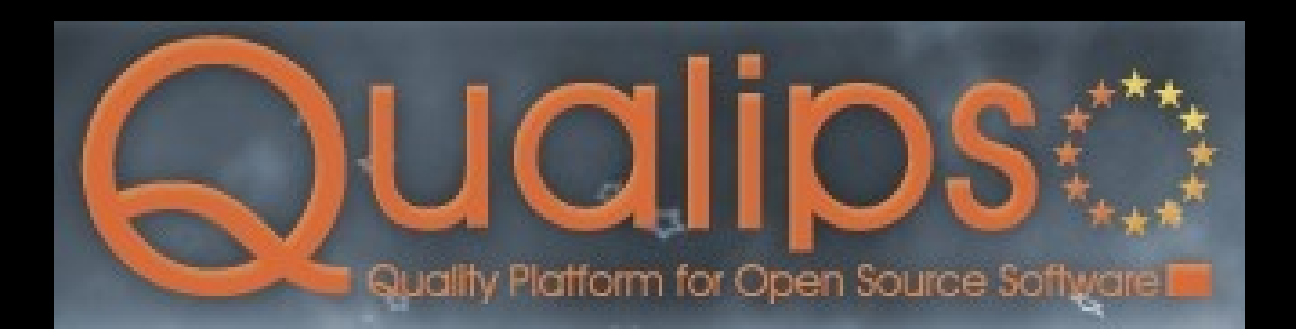

#### Sobre a Palestra

- Refatoração
- TAD
- TFD/POUT
- TDD
- BDD
- Padrões e Anti-padrões

#### (Refatoração)

• Uma modificação **feita em pequenos passos** no sistema que não altera o comportamento funcional, mas melhora sua estrutura interna

#### (Refatoração - Catálogos)

● Rename

● ...

- Extract Method
- Pull Up Method
- Encapsulate Field
- Replace Conditional with Polymorphism

#### **EXEMPLO**

#### (Refatoração - Motivação)

• Código ilegível

• ...

- Replicação de código
- Código extenso/mal organizado
- Muitos parâmetros
- Comentários dispensáveis
- Intimidade inapropriada

#### (Refatoração - Consequências)

- Melhora o design depois que o código foi escrito
- Agiliza o desenvolvimento

• ...

• Minimiza as chances de introduzir erros

#### (Execução dos testes)

- A execução deve ser ágil
- Sempre que uma nova porção de código é criada
- · À noite, em uma máquina dedicada EXEMPLO
- Assim que alterações são detectadas no repositório
- É melhor escrever e executar testes incompletos do que não executar testes completos

#### TestAfter Development (TAD)

- Conhecer a arquitetura
- Implementar
- Testar **automaticamente**

- Em comparação a testes manuais:
	- Evita erros de regressão
	- Documentação útil e atualizada do que foi testado

#### TAD - Desvantagens

- SUT com pouca testabilidade
- Alterar o SUT para testar, faz sentido?
- Difícil de testar
	- Anti-padrões
- Faz sentido? São deixados de lado!

#### Quando utilizar TAD

- Equipes que estão aprendendo testes automatizados
- Sistemas legados
- Antes de refatorações
- Correção de erros: Simule o erro com um teste

# Test-First Development (TFD)

- Plain Old Unit Test (POUT)
- Conhecer a arquitetura
- Testar
- Implementar

#### TFD Características

- Vantagens:
	- Mais Testes
	- Menos Pressão
	- Mais Testabilidade
- Desvantagens:
	- Estudo adicional para design sem colocá-la em prática
	- Geração de código e testes não utilizados

#### Test-Driven Development (TDD)

#### $\cdot$  TDD != TFD

- "Código limpo que funciona" Ron Jeffries
- Desenvolvimento em ciclos pequenos:
	- Escreva um teste que falha
	- Implemente o necessário para o teste passar
	- Refatore
- SUT faz o que os testes pedem

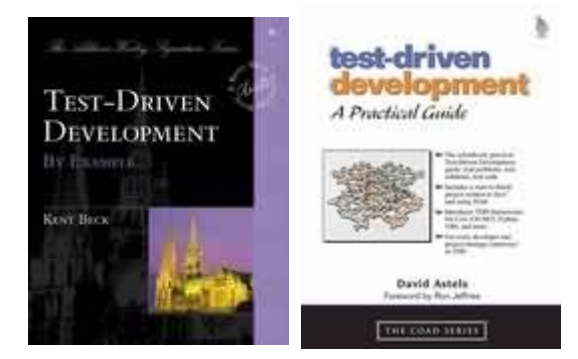

#### TDD

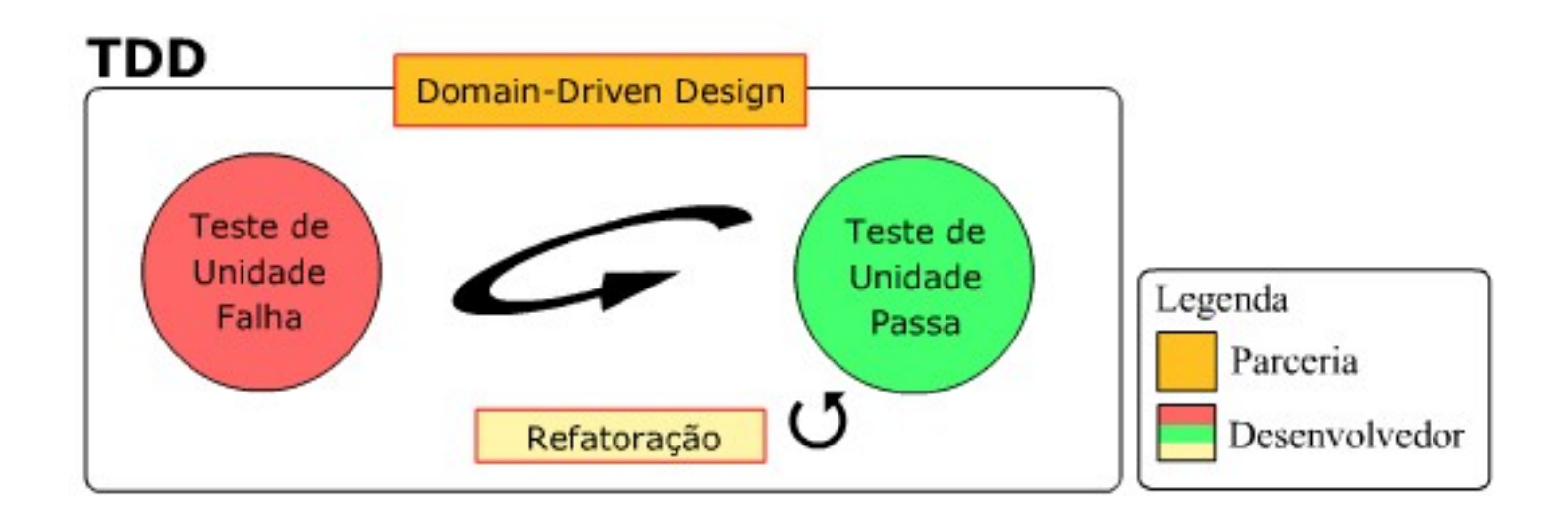

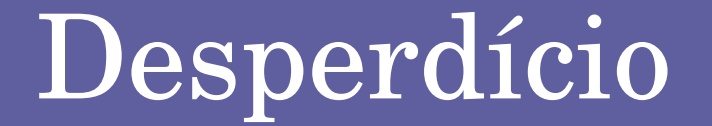

# Funcionalidades nunca ou raramente utilizadas **64%**

# TDD

- Design evolui junto com o conhecimento
	- "Code for tomorrow, design for today" K. Beck
- Desenvolvimento com passos pequenos
- Expressa a intenção do programador com testes
- Servem como documentação

# Design

- Single Responsibility Principle (SRP)
- Open Closed Principle (OCP)
- Liskov Substitution Principle (LSP)
- Interface Segregation Principle (ISP)
- Dependency Inversion Principle (DIP)

#### Injeção de Dependência

- Evitar comandos 'new' de colaboradores dentro dos objetos
	- Construtor(Colaborador)
	- setColaborador(Colaborador)
	- metodo(Colaborador)
- OO: Não pergunte, diga!

#### Dependency Lookup

- Permitir que o acoplamento normal entre objetos seja quebrado durante a automação de testes
- Implementação: Procurar dependência através de um serviço de registros de dependências
- Exemplo:
- getCurrentTimeAsHTML()
	- return "<span>" + new TimeProvider().getTime() + "</span>"

# Humble Object

- Dependências muito acopladas à frameworks
- Humble Object: Adaptador conectado ao framework que redireciona as chamadas para um componente facilmente testável

#### Test Hook

- Evitar ao máximo
- Proibido!
- Lógica de testes em produção
- if(TESTING) { faça algo }
- Else { faça o que se deve fazer }

#### TDD

- O código:
	- Nome dos testes definem o comportamento esperado
	- Fatorados (sem replicação)
	- Alta cobertura
	- Evita código inútil
	- Alta qualidade
		- Refatorações seguras

### TDD - Obstáculos

- Difícil costume
	- Muito diferente do modo tradicional de programar
- Difícil aplicar em sistemas complexos
- Difícil aplicar em sistemas legados

#### Padrões de Barra Vermelha

- Um passo: Comece pelo que você sabe fazer
- Teste Iniciador: Comece testando situações simples
- Teste explicativo: Conversar em termos de testes
- Teste de aprendizado: Criar testes para conhecer aplicações externas
- Teste de regressão: Escreva teste que simule um erro antes da sua correção

#### Padrões de Barra Verde

- Falsificação: Até implementar de verdade
- Triangularização: Testar dois casos para buscar uma abstração
- Implementação óbvia: Quando possível
- Um para Muitos: Antes de testar coleções, testar um elemento

#### Anti-Padrões

- Testes focados na implementação e não na funcionalidade
- Testes frágeis
- Falta de testes para casos importantes

# Classicist TDD vs Mockist TDD

- TDD Clássico vs TDD Mockado
- <http://martinfowler.com/articles/mocksArentStubs.html>
- Clássico:
	- Usa objetos reais sempre que o custo for baixo
	- $\cdot$  Mini-integration tests
- Mockado:
	- Isola todas as dependências, mesmo as que são facilmente utilizadas

#### Classicist TDD

- 1. Visão + Controlador Stubs
- 2. Modelo
- ou
- 1. Modelo (DDD)
- 2. Visão e Controlador sem stubs ou dublês
- Bugs: Afetam testes da funcionalidade incorreta e de camadas superiores

#### Mockist TDD

● Estruturado:

1. Visão + resto mockado 2. Controlador + resto mockado 3. Modelo + resto mockado (DDD)

- Bugs: Afetam apenas os casos de testes mais relevantes
- Mais presos à implementação

#### Behaviour Driven Development (BDD)

- Ciclo adicional para testes de aceitação
- Testes ficam como pendentes
- Linguagem do cliente (comum)
- As a, I want to, So that
- Given, When, Then
- Imagem do ciclo
- Exemplo rSpec
- Documentação executável

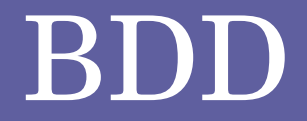

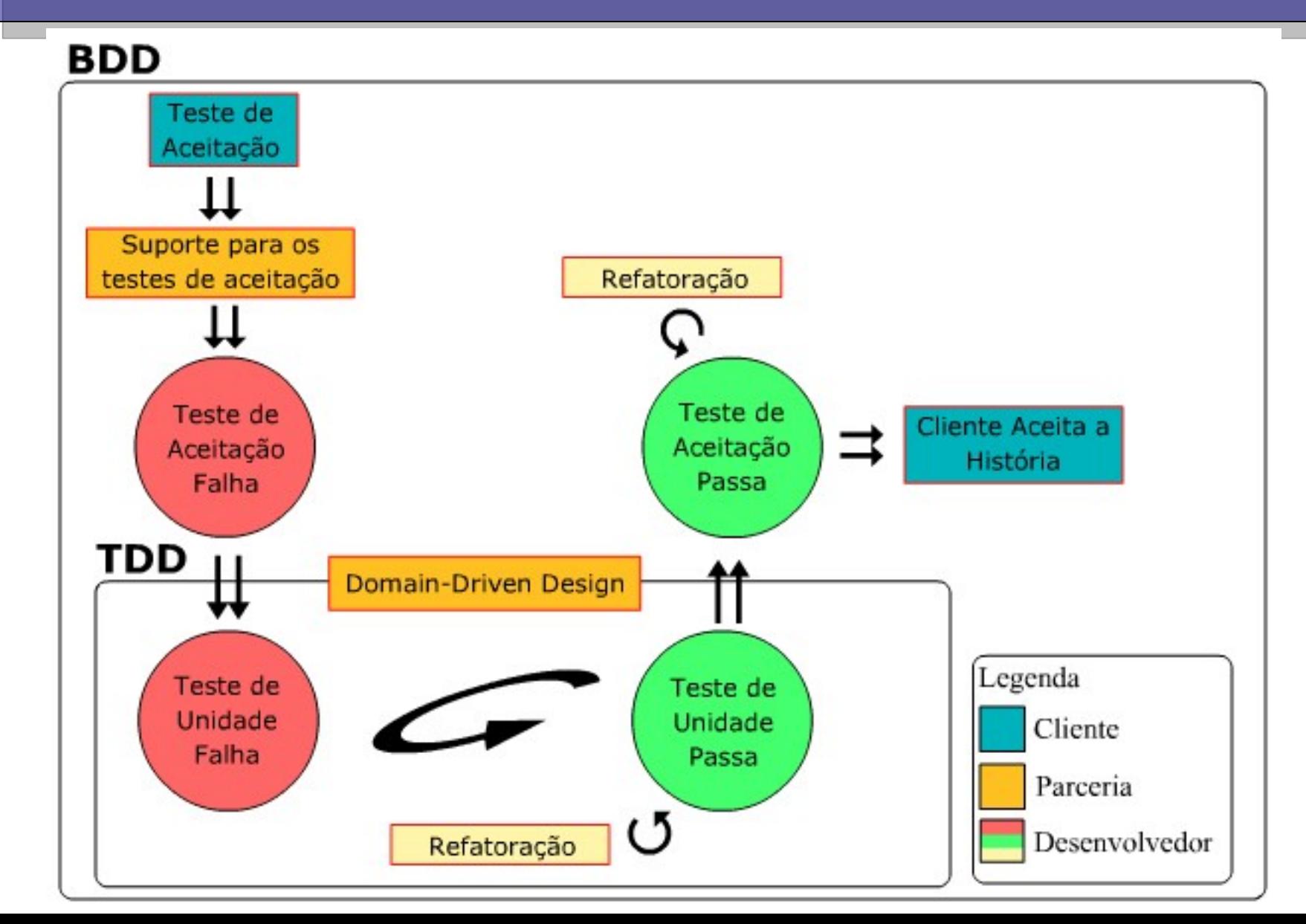

#### Program Exploration (Pex)

- Projeto de pesquisa da Microsoft http://research.microsoft.com/en-us/projects/Pex
- Gera entrada de dados nos testes através de testes exploratórios
- Tenta entender o código do algoritmo para gerar outros casos de testes pertinentes

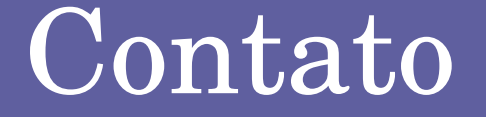

[http://www.agilcoop.org.br](http://www.agilcoop.org.br/)

[agilcoop@agilcoop.org.br](mailto:agilcoop@agilcoop.org.br) [paulocheque@agilcoop.org.br](mailto:paulocheque@agilcoop.org.br)

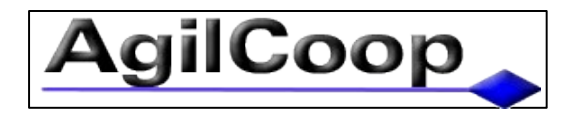